## 2.83 [Sürüm](https://docs.logo.com.tr/pages/viewpage.action?pageId=102283298) İçeriği

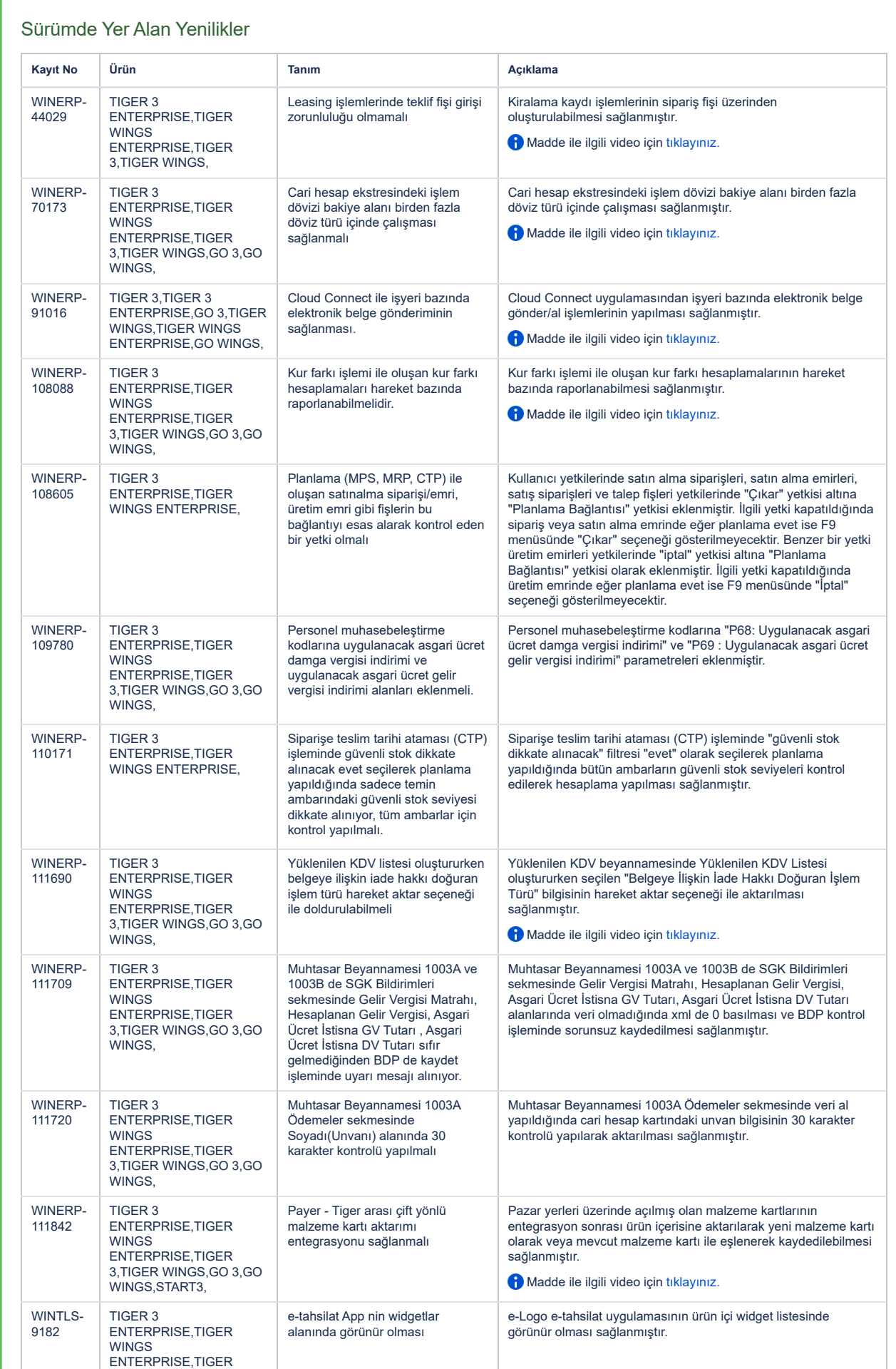

## 7.03.2023 13:37 2.83 Sürüm İçeriği - Ürün Gruplarına Yönelik Sürüm İçerikleri - Global Site

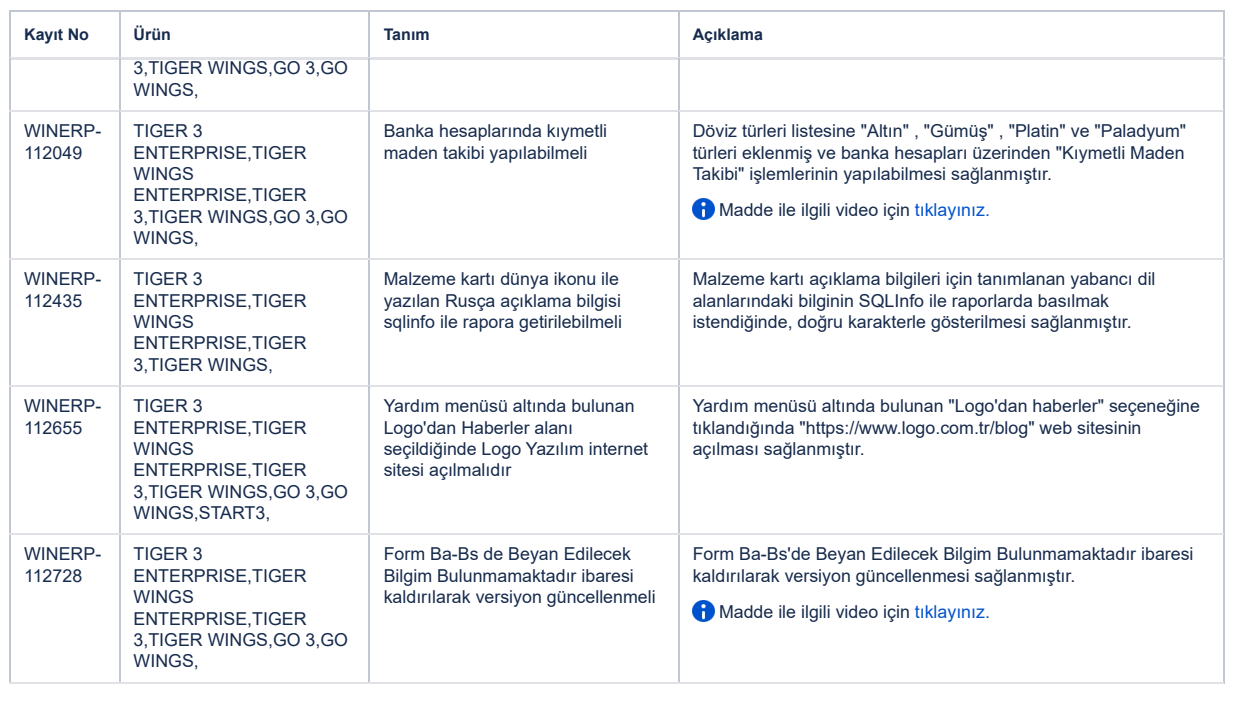

## Sürümde Yer Alan İyileştirmeler

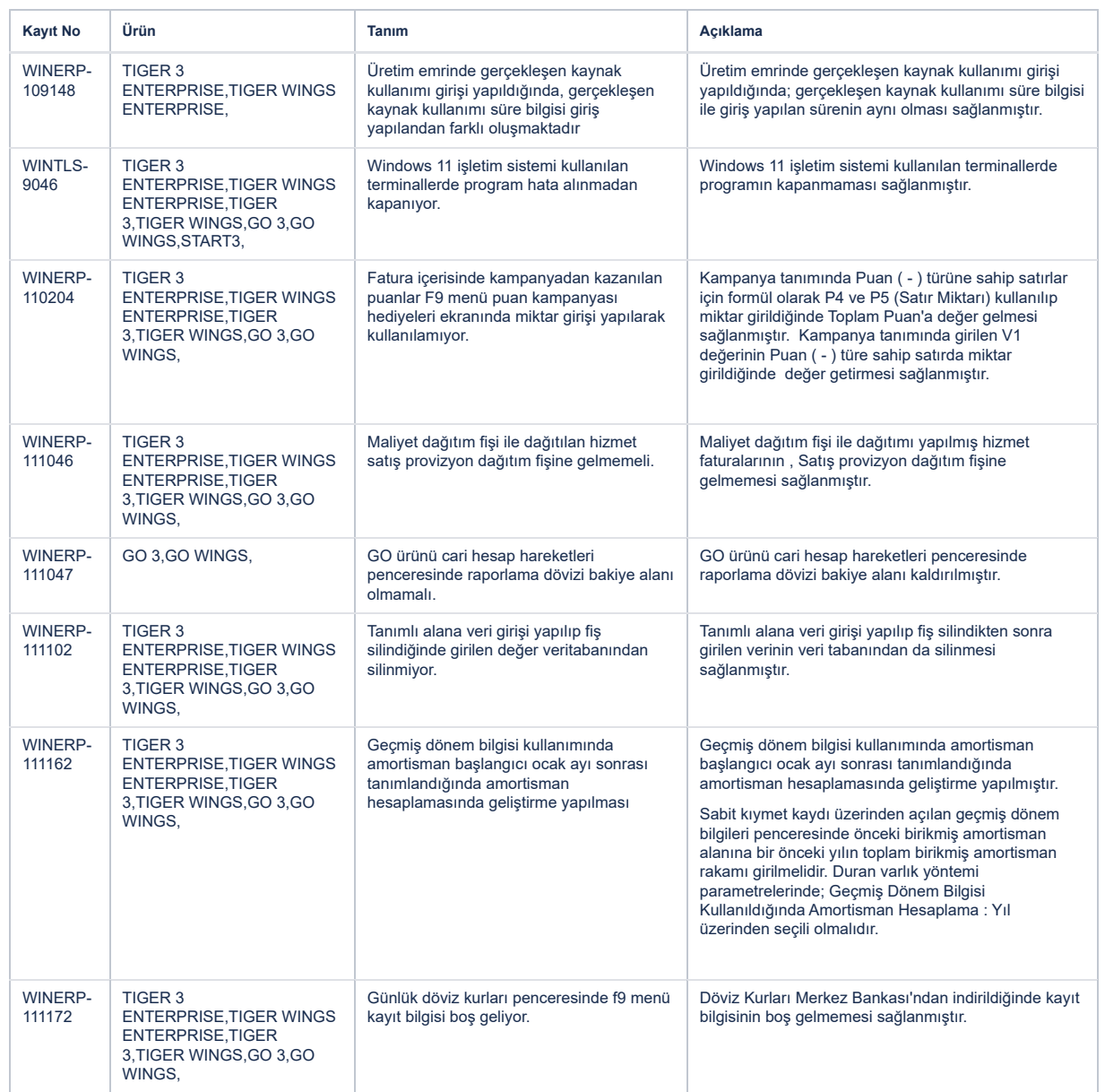

7.03.2023 13:37 2.83 Sürüm İçeriği - Ürün Gruplarına Yönelik Sürüm İçerikleri - Global Site

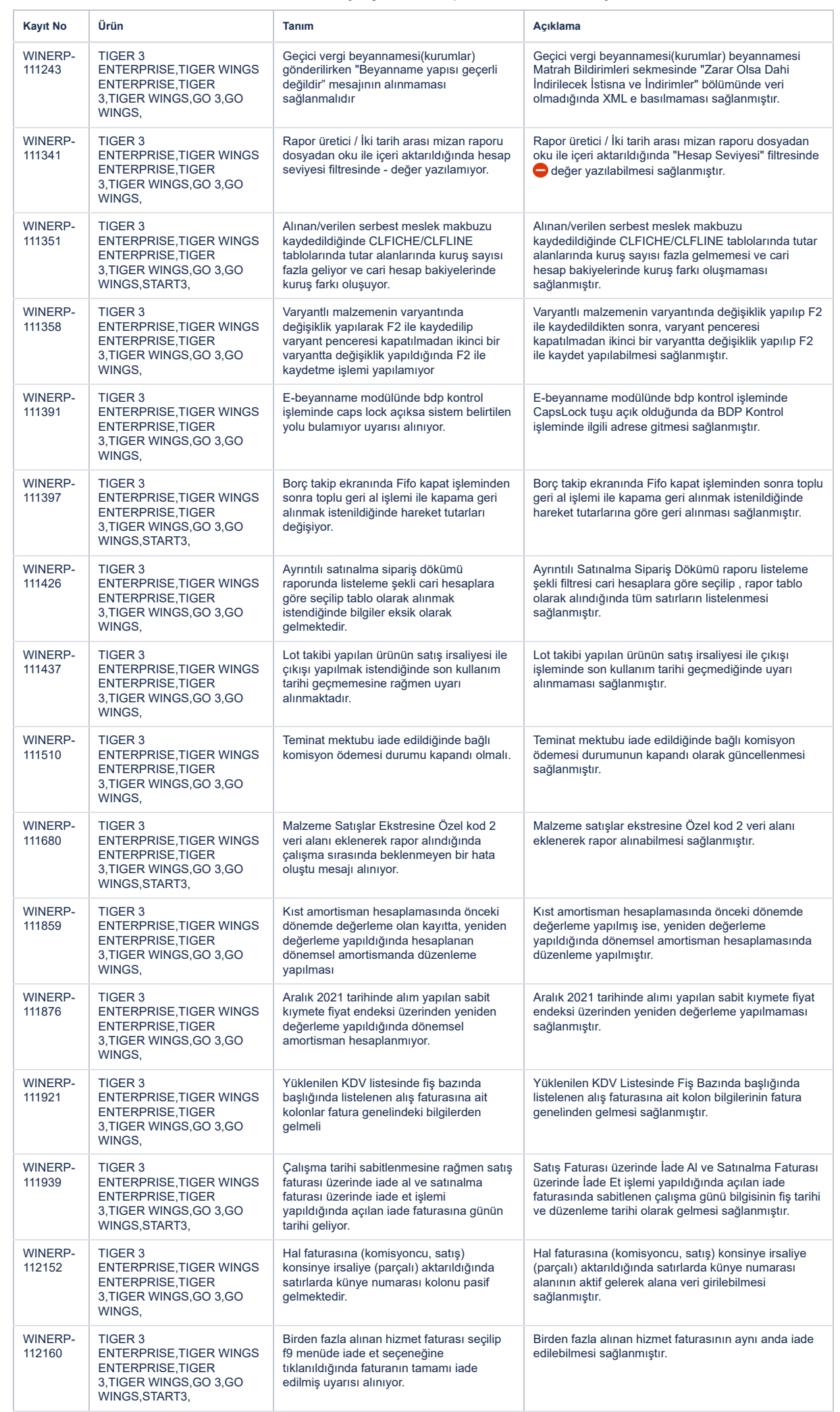

7.03.2023 13:37 2.83 Sürüm İçeriği - Ürün Gruplarına Yönelik Sürüm İçerikleri - Global Site

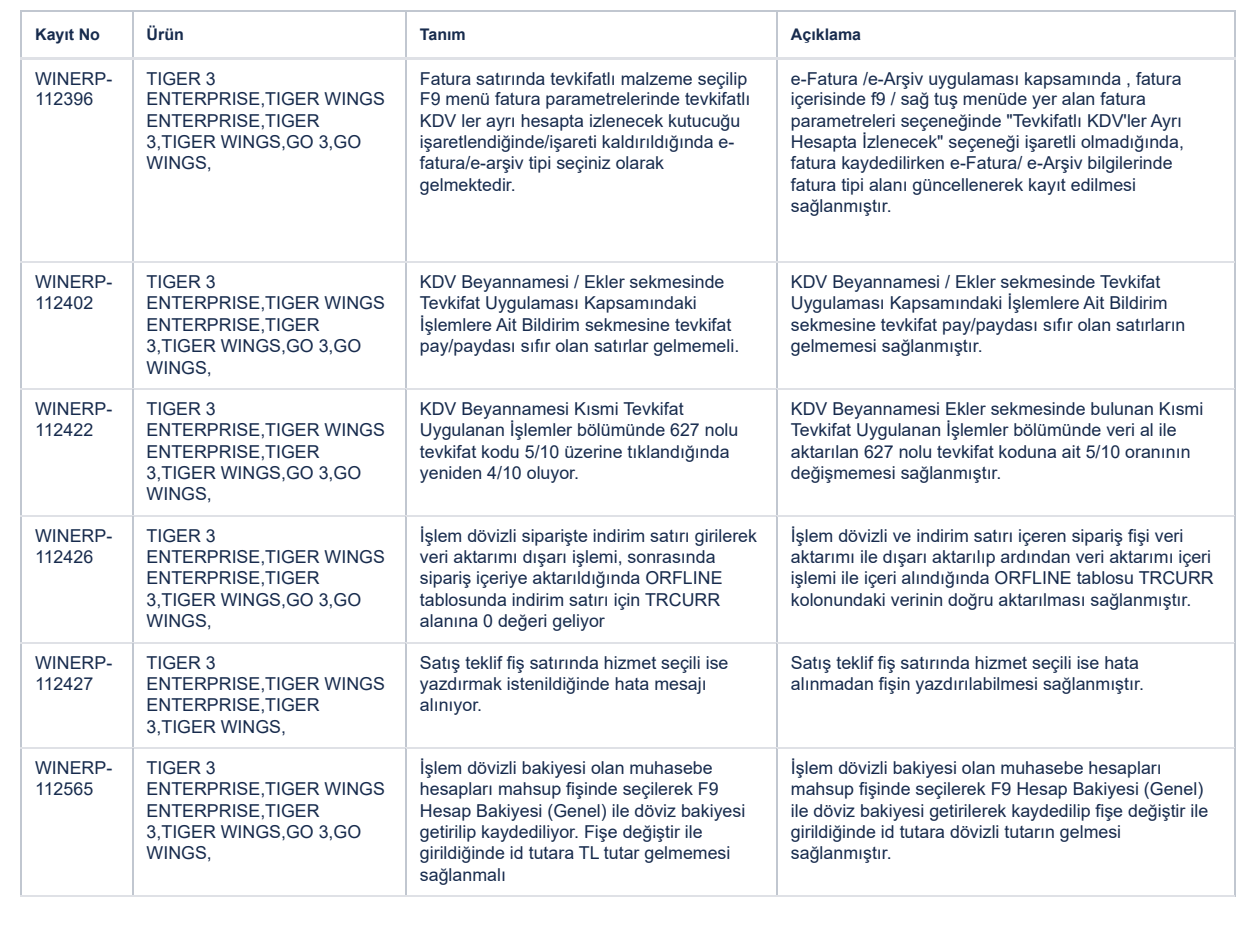